# **MARCH 30TH, 2015**  The Word Ladders Game

# The Word Ladders Game

- This is a word game invented by Lewis Carroll in 1877.
- You are given two words on the same length, e.g., "cold" and "warm."
- Your task is to find a chain of words from the starting word ("cold") to the ending word ("warm") so that each successive word differs from the previous in exactly one letter.
- ! **Example:** "cold", "cord", "card", "ward", "warm."

### The 5-letter version

- Donald Knuth, a Turing award winning computer scientist created a file of 5,757 5-letter words. These were all valid 5-letter English words at the time at which the file was created.
- I have posted this file: words.dat
- Our problem is to write a program that reads two 5letter words and plays the word ladders game.

### Example Run

Enter the first five-letter word for the Ladders game (0 to quit): about Enter the second five-letter word for the Ladders game (0 to quit): house Here is the word chain from about to house:

about

abort

aport

sport

spurt

spurs

sours

tours

touts

routs

route

rouse

house

# High-level Plan

#### ! **Step 1:**

! We will build a *word network*. This is the collection of 5-letter words with pairs of words that differ in exactly letter, connected by an "edge."

#### ! **Step 2:**

- o Given a pair of words word1 and word2, we will "explore" the word network, starting at word1 and try to find a path in the network from word1 to word2.
- We will work on Step 2 later. We will first solve Step 1 in a couple of ways. First using lists and then using *dictionaries*.

## Word Network Examples

• The word "house" is connected by an edge to each of these seven 5-letter words:

 $\circ$  douse, horse, louse, mouse, rouse, souse, youse.

• The word "fails" is connected by an edge to each of these fourteen 5-letter words:

! bails, fairs, falls, foils, hails, jails, mails, nails, pails, rails, sails, tails, vails, wails.

## Building the Word Network: More Details

- 1. We will write a boolean function called areNeighbors that takes two words and determines if they are "neighbors" (i.e., differ in exactly one letter).
- 2. We will write code to read from the file of 5-letter words (called words.dat) and store the words in a word list.
- 3. We will then build the word network.

## Building the Word Network: More Details

- We will use a list called wordList to store the list of words (in the order in which we read them from words.dat).
- $\bullet$  We will create an additional data structure  $-$  a list of lists, called neighborsList such that if a word w occurs in wordList in position *i* then all its neighbors are stored as a list, in position *i*, in neighborsList.
- For example, "fails" appears in position 1,622 in wordList. So neighborsList[1622] equals ['bails', 'fairs', 'falls', 'foils', 'hails', 'jails', 'mails', 'nails', 'pails', 'rails', 'sails', 'tails', 'vails', 'wails']

# The function areNeighbors

# Two words are neighbors if they differ in exactly on letter. # This function returns True if a given pair of words are neighbors # It is assumed that the two words have the same length. def areNeighbors(w1, w2):

```
count = 0 for i in range(len(w1)): 
    if w1[i] != w2[i]: 
     count = count + 1
```
return count == 1

# Building wordList

```
# Main program
fin = open("words.dat", "r")
```
# Loop to read words from the and to insert them in a list wordList = [] for word in fin:  $newWord = word.strip("n")$ wordList.append(newWord)

#### fin.close()

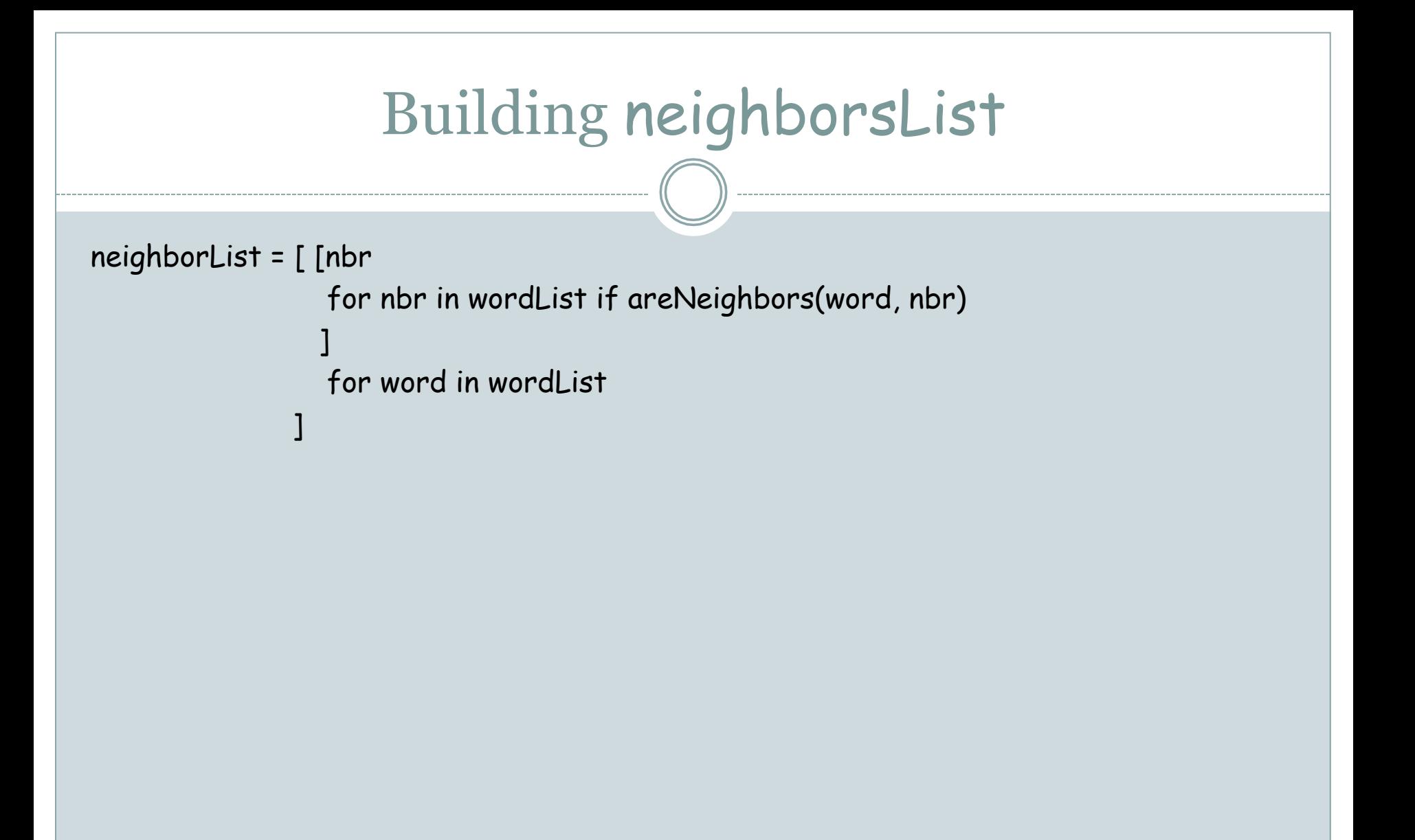